# arm

## SVE Compilers and Libraries

## VLA Programming Approaches

Don't panic!

- Compilers:
	- Auto-vectorization: GCC, Arm Compiler for HPC, Cray, Fujitsu
	- Compiler directives, e.g. OpenMP
		- #pragma omp parallel for **simd**
		- #pragma vector always
- Libraries:
	- Arm Performance Library (ArmPL)
	- Cray LibSci
	- Fujitsu SSL II
- Intrinsics (ACLE):
	- [Arm C Language Extensions for SVE](https://static.docs.arm.com/100987/0000/acle_sve_100987_0000_00_en.pdf)
	- [Arm Scalable Vector Extensions and Application to Machine Learning](Arm Scalable Vector Extensions and application to Machine Learning)
- Assembly:
	- Full ISA Specification: [The Scalable Vector Extension for Armv8-A](https://developer.arm.com/docs/ddi0584/latest/arm-architecture-reference-manual-supplement-the-scalable-vector-extension-sve-for-armv8-a)

#### 3 © 2019 Arm Limited

## • GNU compilers are first class Arm compilers

- Arm is one of the largest contributors to GCC
- Focus on enablement and performance
- Key for Arm to succeed in Cloud/Data center segment
- GNU toolchain ships with Arm Allinea Studio
	- Best effort support
	- Bug fixes and performance improvements in upcoming GNU releases

## GNU compilers are a solid option

With Arm being significant contributor to upstream GNU projects

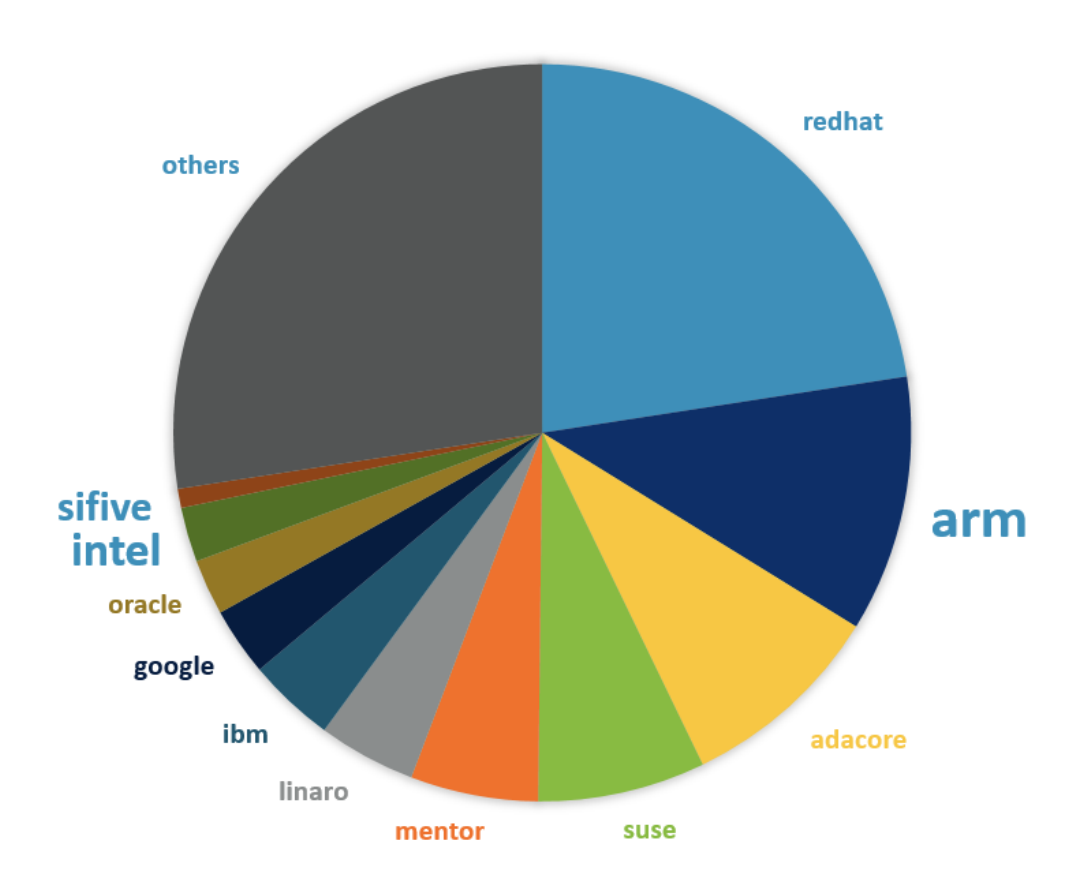

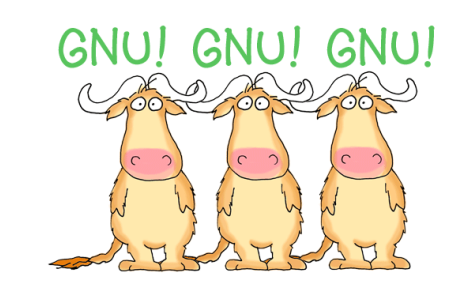

## GCC Optimization and Vectorization Reports

• <https://gcc.gnu.org/onlinedocs/gcc/Developer-Options.html>

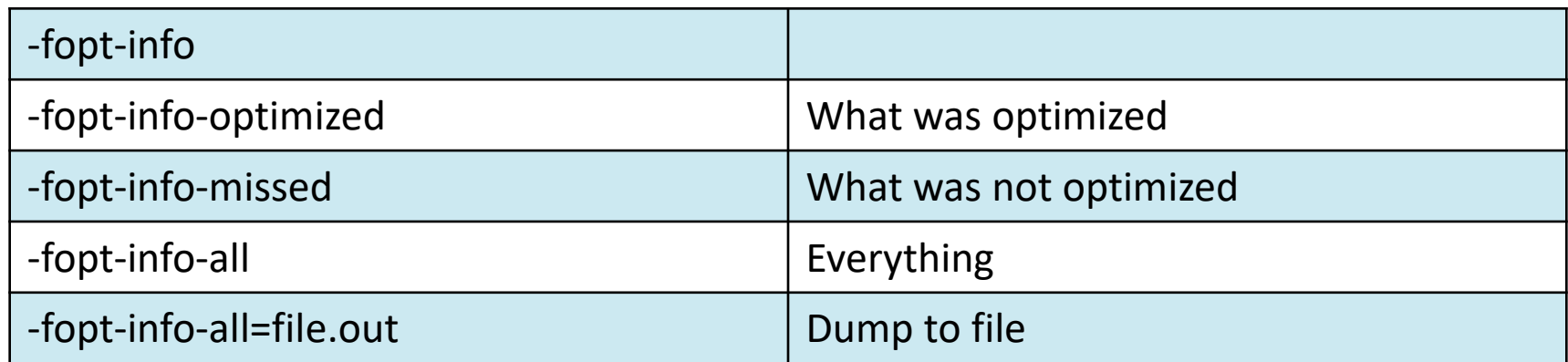

[phirid01@co-c6-16-1 ~]\$ gfortran -mcpu=thunderx2t99 -o test test.f90 -03 -fopt-info-missed test.f90:8:0: note: misalign = 0 bytes of ref  $c[-11]$ test.f90:8:0: note: can't use a fully-masked loop because the target doesn't have the appropriate masked load or st ore. test.f90:8:0: note: cost model: the vector iteration cost = 4 divided by the scalar iteration cost = 1 is greater o r equal to the vectorization factor = 2. test.f90:8:0: note: not vectorized: vectorization not profitable. test.f90:8:0: note: not vectorized: vector version will never be profitable. test.f90:8:0: note: not vectorized: unsupported data-type test.f90:8:0: note: can't determine vectorization factor. test.f90:7:0: note: misalian = 0 bytes of ref  $b\Gamma$  87

## Arm's solution for HPC application development and porting

Commercial tools for aarch64, x86\_64, ppc64 and accelerators

Cross-platform Tools | Arm Architecture Tools

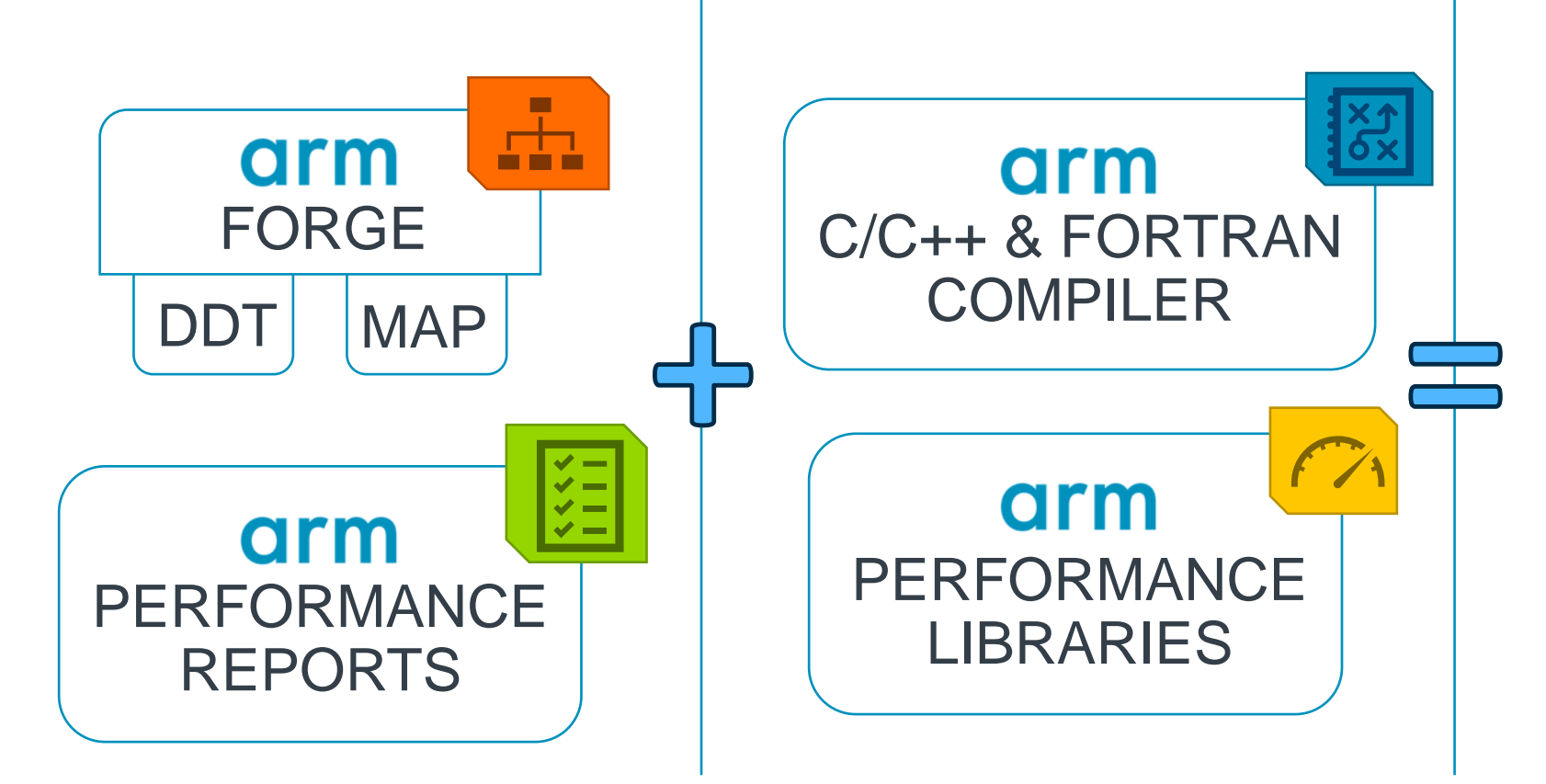

arm **ALLINEA STUDIO** 

- $\mathcal{L}_{\mathcal{C}}^{\mathcal{L}_{\mathcal{C}}}$ C/C++ Compiler
- **Fortran Compiler**  $\mathcal{L}_{\mathbf{a}}^{\mathbf{a}}$  .
- **Performance Libraries**  $\mathcal{L}$
- **Forge (DDT and MAP)**  $\mathcal{L}(\mathbf{r})$
- **Performance Reports**  $\mathbf{v}_i$

## **arm** COMPILER

Arm's commercially-supported C/C++/Fortran compiler

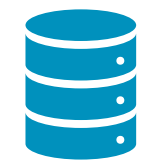

Compilers tuned for Scientific Computing and HPC

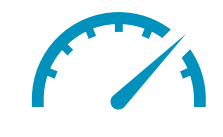

Latest features and performance optimizations

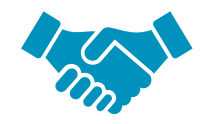

Commercially supported by Arm

### Tuned for Scientific Computing, HPC and Enterprise workloads

- Processor-specific optimizations for various server-class platforms
- Optimal shared-memory parallelism via Arm's optimized OpenMP runtime

### Linux user-space compiler with latest features

- C++ 14 and Fortran 2003 language support with OpenMP 4.5\*
- Support for Armv8-A and SVE architecture extension
- Based on LLVM and Flang, leading open-source compiler projects

### Commercially supported by Arm

• Available for a wide range of Arm-based platforms running leading Linux distributions – RedHat, SUSE and Ubuntu

## Arm Compiler for HPC: Front-end

Clang and Flang

### $C/C++$

- Clang front-end
	- C11 including GNU11 extensions and C++14
	- Arm's 10-year roadmap for Clang is routinely reviewed and updated to respond to customers
- C11 with GNU11 extensions and C++14
- **Auto-vectorization for SVE and NEON**
- OpenMP 4.5

### Fortran

- Flang front-end
	- Extended to support gfortran flags
- Fortran 2003 with some 2008
- **Auto-vectorization for SVE and NEON**
- OpenMP 3.1
- Transition to flang "F18" in progress
	- Extensible front-end written in C++17
	- Complete Fortran 2008 support
	- OpenMP 4.5 support

## Arm Compiler for HPC: Back-end

#### LLVM9

- Arm pulls all relevant cost models and optimizations into the downstream codebase • Arm's si-partners are committed to upstreaming cost models for future cores to LLVM
- Auto-vectorization via LLVM **vectorizers:**
	- Use cost models to drive decisions about what code blocks can and/or should be vectorized
	- Two different vectorizers from LLVM: [Loop Vectorizer](https://llvm.org/docs/Vectorizers.html#the-loop-vectorizer) and [SLP Vectorizer](https://llvm.org/docs/Vectorizers.html#the-slp-vectorizer)
- Loop Vectorizer support for SVE and NEON:
	- Loops with unknown trip count
	- Runtime checks of pointers
	- Reductions
	- Inductions
	- "If" conversion
- Pointer induction variables
- Reverse iterators
- Scatter / gather
- Vectorization of mixed types
- Global structures alias analysis

## Compile and link your application on Arm

- Modify the Makefile/installation scripts to ensure compilation for aarch64 happens
- Compile the code with the **Arm Compiler for HPC**
- Link the code with the **Arm Performance Libraries**
- Examples:
- \$> armclang -c –I/path/armpl/include example.c -o example.o
- \$> armclang example.o -armpl -o example.exe -lm

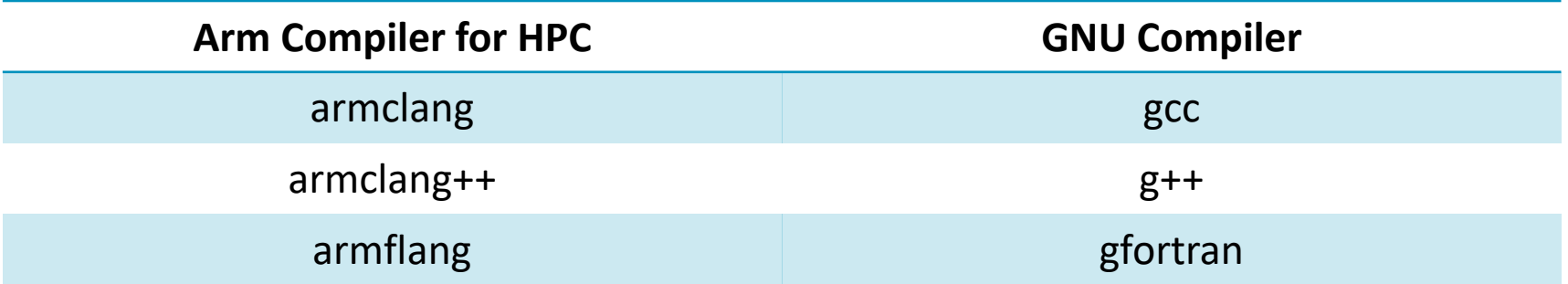

## Targeting SVE with both Arm compiler and GNU (8+)

- Compilation targets a specific architecture based on an architecture revision
	- -mcpu=native -march=armv8.1-a+lse+sve
		- Learn more: [https://community.arm.com/.../compiler-flags-across-architectures-march-mtune-and-mcpu](https://community.arm.com/developer/tools-software/tools/b/tools-software-ides-blog/posts/compiler-flags-across-architectures-march-mtune-and-mcpu)
- -march=armv8-a
	- Target V8-a
	- Will generate NEON instructions
	- No SVE
- -march=armv8-a+sve
	- Will add SVE instruction generations
- Check the assembly (-S)
	- *armclang++ -S -o code.s -Ofast -g -march=armv8-a+sve code.cpp*
	- *g++ -S -o code.s -Ofast -g -march=armv8-a+sve code.cpp*

## Optimization Remarks for Improving Vectorization

### Let the compiler tell you how to improve vectorization

To enable optimization remarks, pass the following -Rpass options to armclang:

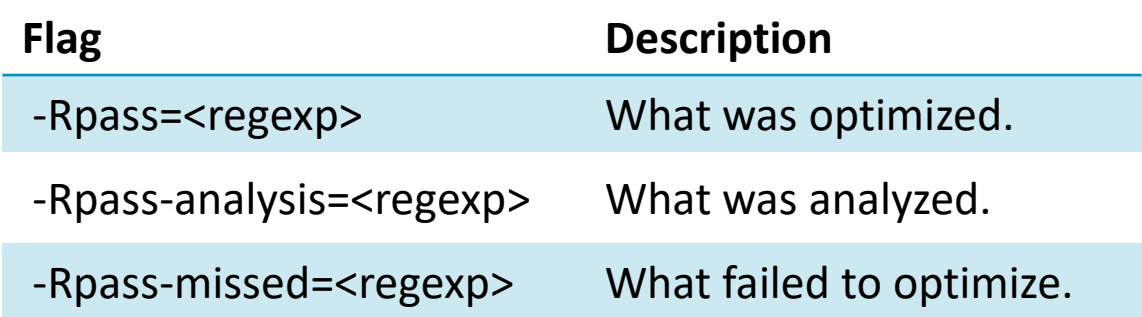

For each flag, replace <regexp> with an expression for the type of remarks you wish to view. Recommended <regexp> queries are:

- -Rpass=\(loop-vectorize\|inline\)\
- -Rpass-missed=\(loop-vectorize\|inline\)
- -Rpass-analysis=\(loop-vectorize\|inline\)

where loop-vectorize will filter remarks regarding vectorized loops, and inline for remarks regarding inlining.

## Optimization remarks example

https://developer.arm.com/products/software-development-tools/hpc/arm-fortran-compiler/optimization-remarks

```
armclang -O3 -Rpass=.* -Rpass-analysis=.* example.c
```

```
example.c:8:18: remark: hoisting zext
[-Rpass=licm]
     for (int i=0;i<K; i++)
     \Lambdaexample.c:8:4: remark: vectorized loop (vectorization width: 4, interleaved count: 2) 
[-Rpass=loop-vectorize]
    for (int i=0; i < K; i++)^ example.c:7:1: remark: 28 instructions in function 
[-Rpass-analysis=asm-printer]
   void foo(int K) \{ \quad \land \quad
```
armflang -O3 -Rpass=loop-vectorize example.F90 -gline-tables-only

```
example.F90:21: vectorized loop (vectorization width: 2, interleaved count: 1) 
[-Rpass=loop-vectorize]
    END DO
```
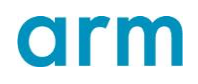

## Arm Compiler for HPC: Vectorization Control

OpenMP and clang directives are supported by the Arm Compiler for HPC

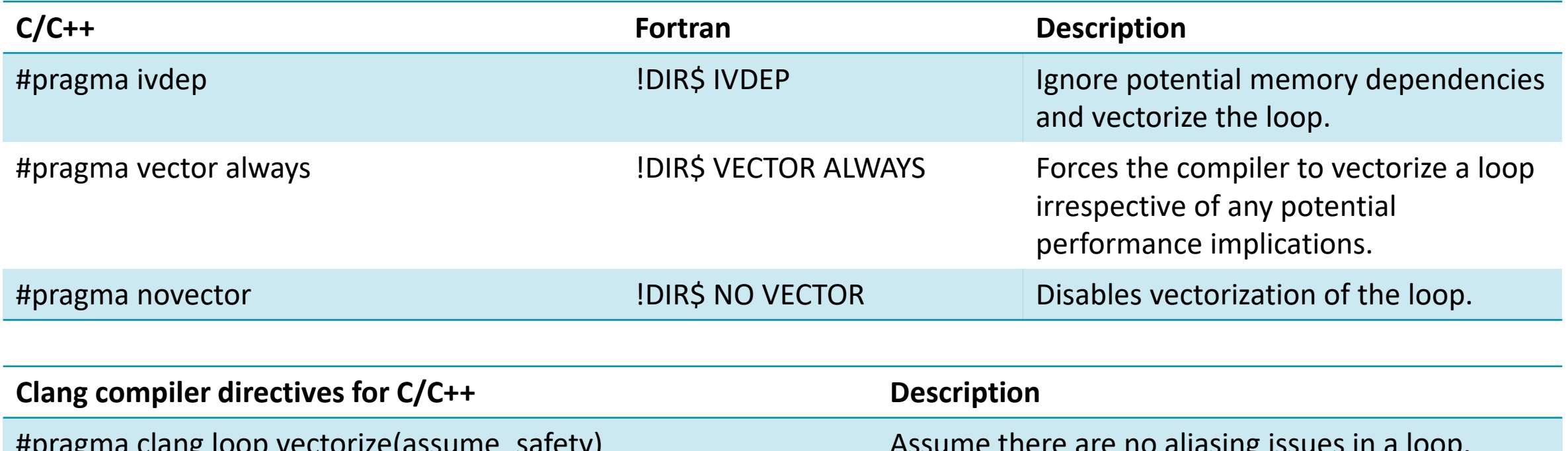

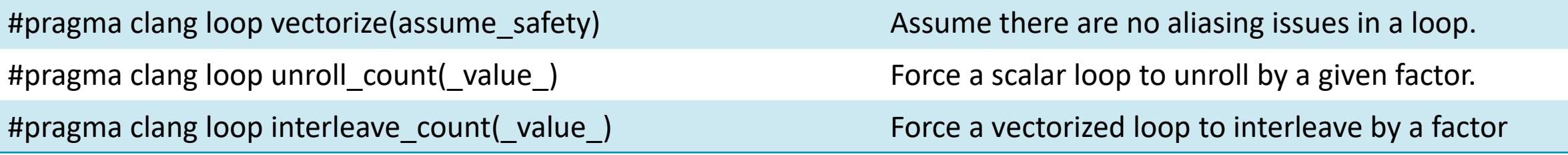

## Arm Compiler Vectorization Reports

`-fsave-optimization-record` & `arm-opt-report file.opt.yaml`

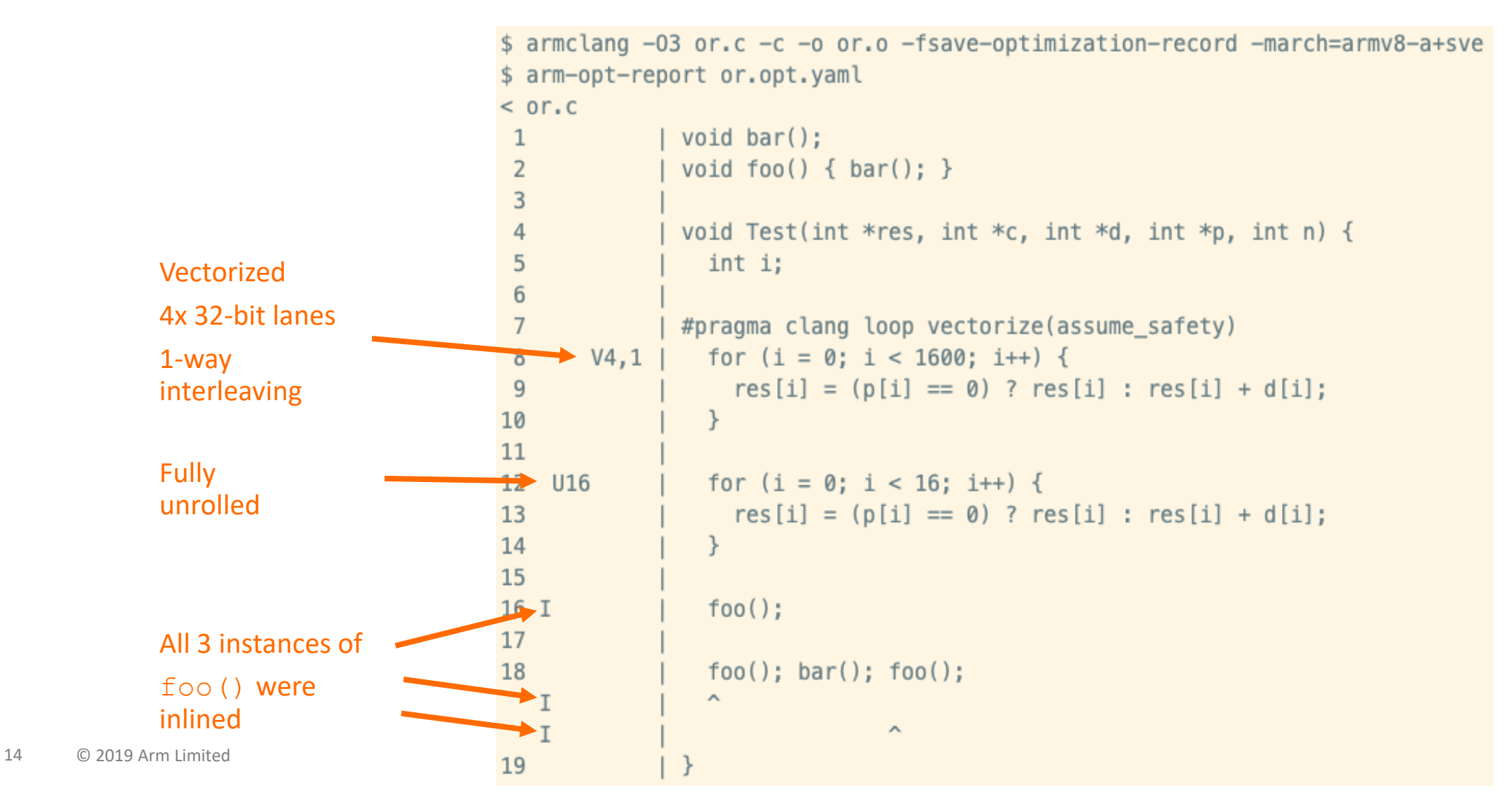

## arm Fujitsu Compiler

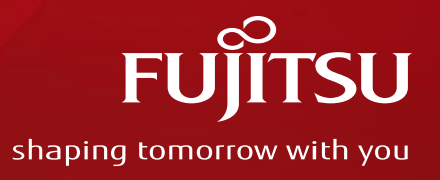

## Overview of Fujitsu compiler for A64FX systems

## Fujitsu Compiler System Architecture

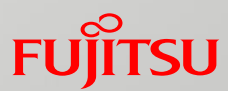

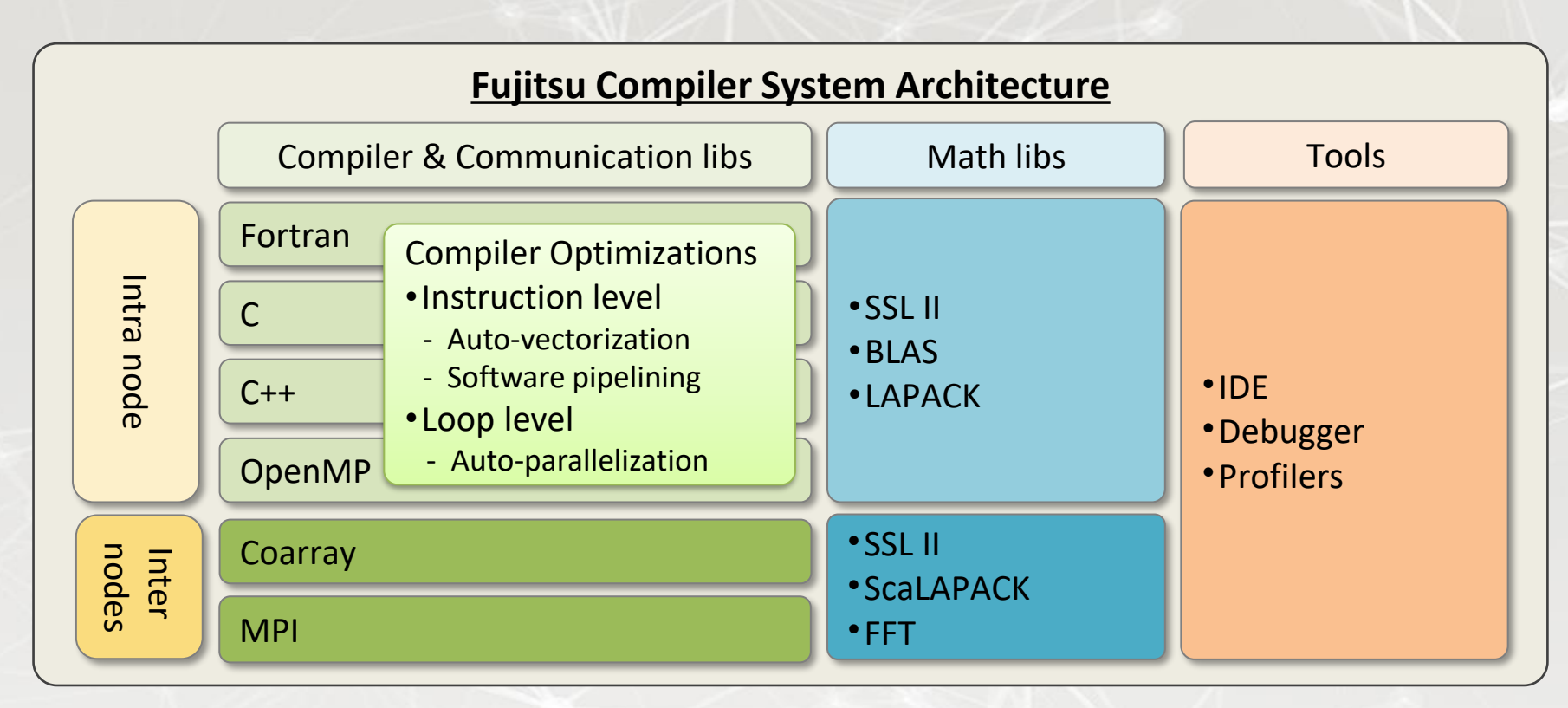

- Develops a variety of programming tools for various programming models
- Designs and develops Software exploiting Hardware performance

### A64FX Features and Compiler Approaches

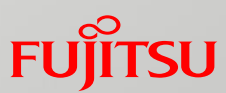

- A64FX CPU Inherits features of K computer and PRIMEHPC FX100 ■ Usability including options and programming models are inherited
- Compiler targeting 512-bit wide vectorization to promotes optimization, such as constant folding, by fixing vector length
	- Vectorization as VLA(vector-length-agnostic) and NEON (Advanced SIMD) is also supported

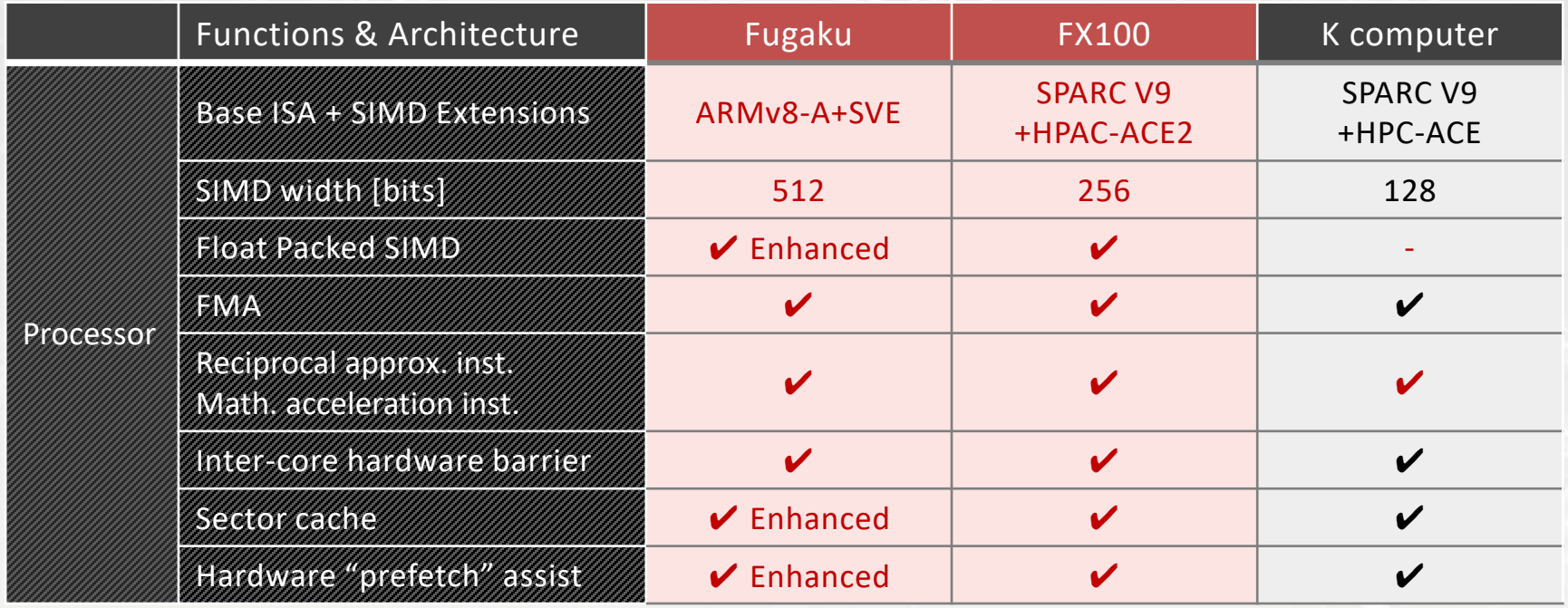

## Fujitsu Compiler: Language Standard Support

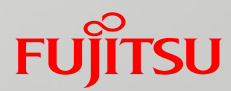

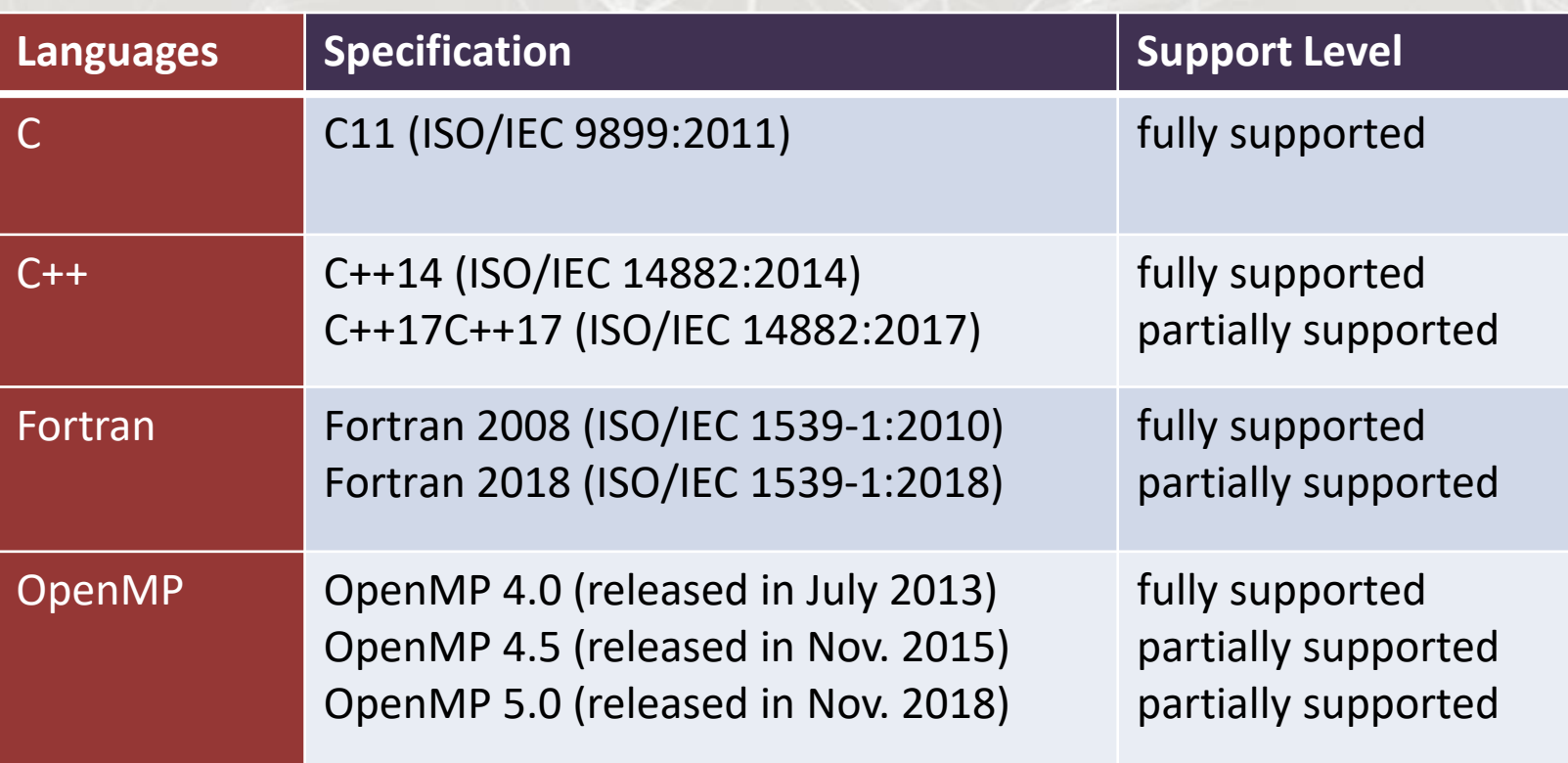

Promotes object-oriented programming and accelerates high performance by supporting latest language standards

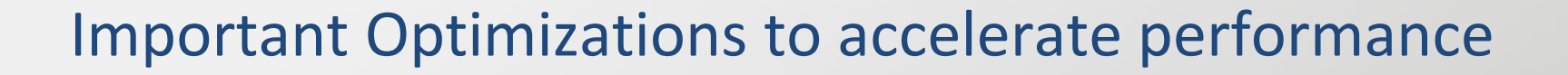

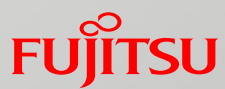

## **U**Vectorization

■Automatic vectorization is enhanced to utilize SVE

- ■OpenMP SIMD directives and ACLE are availabe
- ■Software-pipelining
	- ■Improves instruction-level parallelism of loops
- **Loop fission**

■Reduces necessary registers in order to promote software-pipelining

## Fujitsu Compiler Optimization Flow

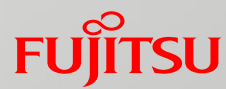

- 1. Vectorizes loops with SVE instructions
- 2. Loop Fission reduces required resources if needed
- 3. Software-pipelining is performed
- $\blacksquare$  4. Register allocated with optimizations
- 5. Pre/Post-RA instruction scheduling is performed

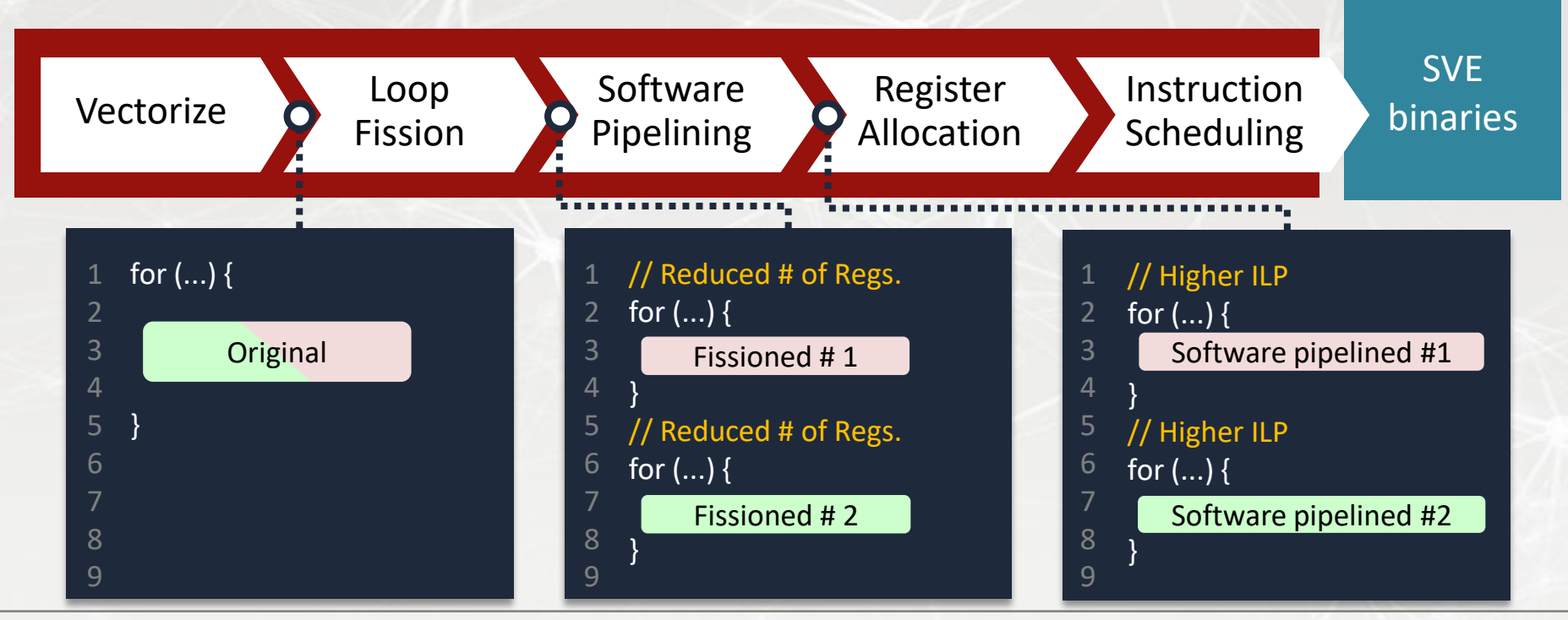

### Fujitsu Compiler Commands

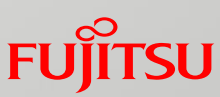

### ■ Cross-compiler, which works on x86 server

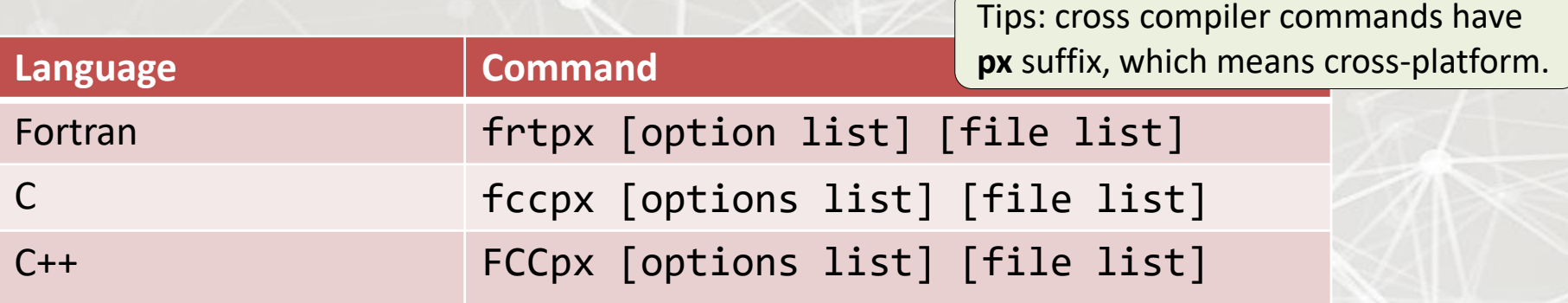

### ■ Own-compiler, which works on Arm server

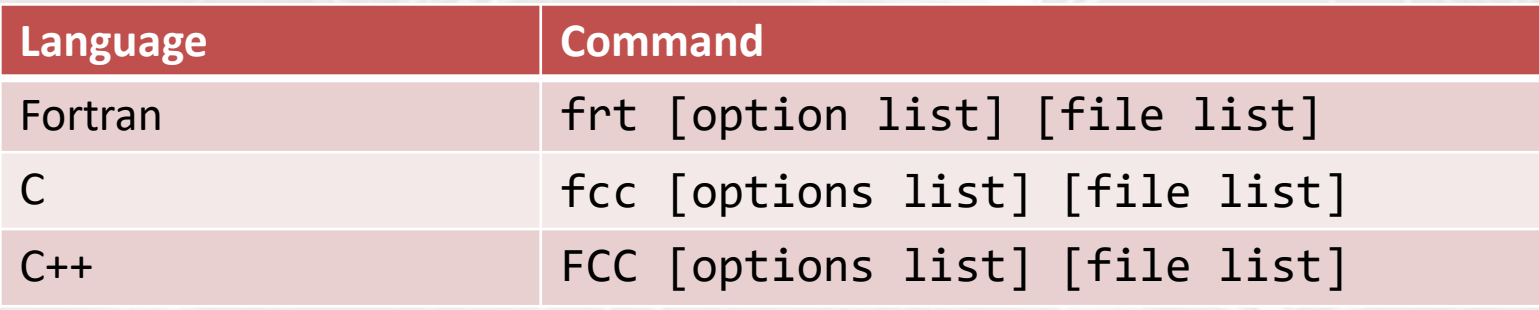

Note: own-compiler is also called native-compiler or self-compiler.

Cross-compiler and own-compiler have the same ability. Differences are their command names and where they work.

### Recommended Options

### ■ -Kfast option is recommend for higher performance

- Turns on the following options internally
- Some Options cause side-effects in execution result such as precision

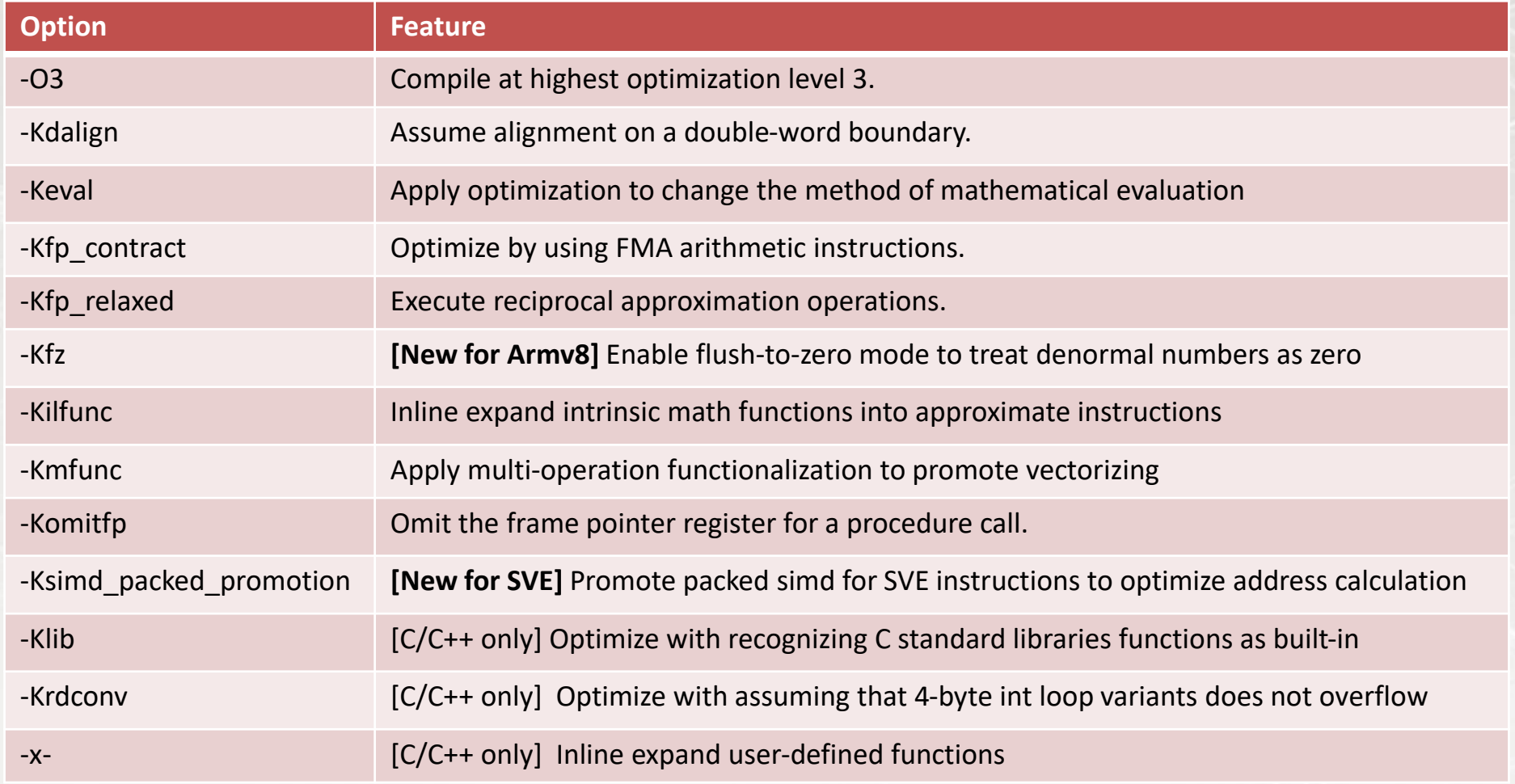

## Other Notable Options for Performance

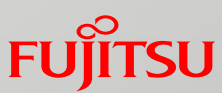

#### ■ Options to promote or control optimizations

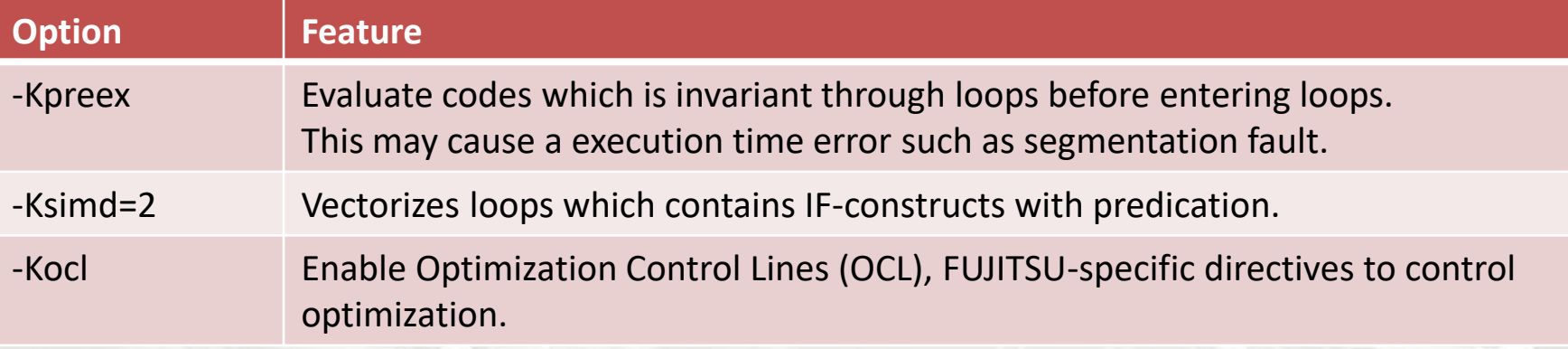

### ■ Parallelization options

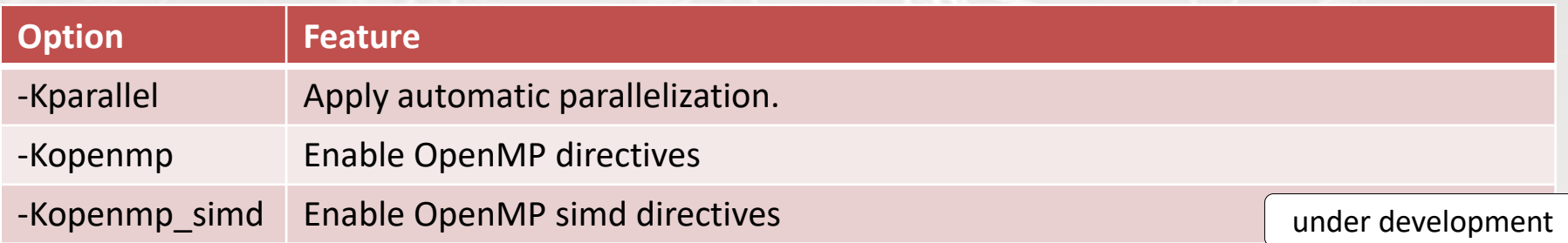

### ■ Useful options to know applied optimizations

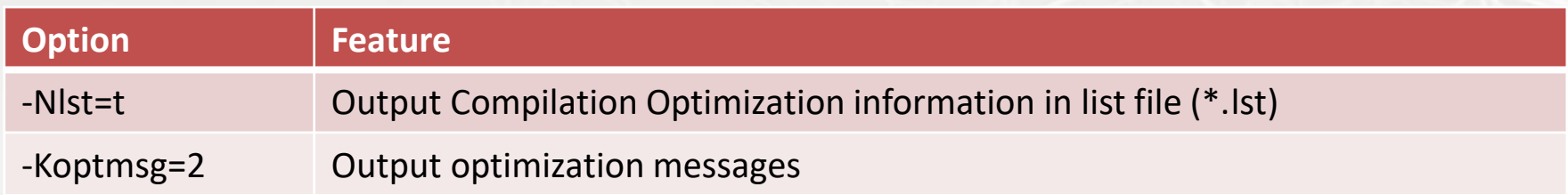

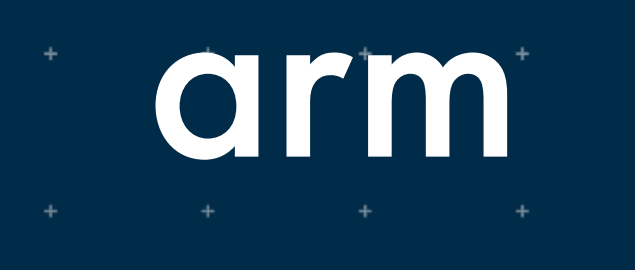

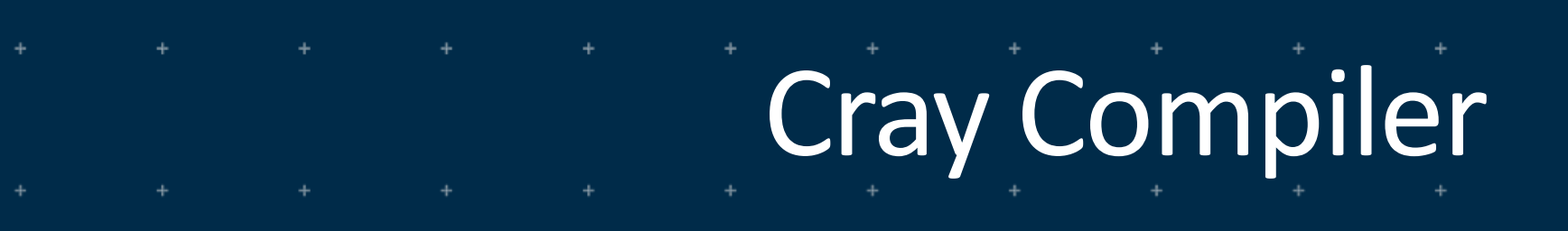

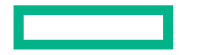

**Hewlett Packard Enterprise** 

## **HPE Cray Programming Environment for ARM**

### **Compiler for Apollo 80 and Legacy Cray XC Systems**

- Supports native compilation (no cross-compiling) for Marvell TX2 and Fujitsu A64FX ARM processors
- Offers compiler feedback through loopmark: -hlist=a (cce-sve) or -fsave-loopmark (cce clang)
- cce-sve
	- Fortran and C/C++ compiler generates ARM SVE code
	- C/C++ compiler based on Cray classic compiler (EDG front-end)
		- Not as strong C++ support
- cce
	- Added to ARM platforms in Sept to provide stronger compiler for C++ code
	- Fortran and C/C++ compiler generates ARM Neon vector code
	- C/C++ compiler based on new clang compiler (LLVM)
		- ARM SVE code generation coming in fall of 2021
		- Will move to SVE code generation for Fortran and C/C++
- Usage guidance
	- Choose compiler based on dominant/most important code (C++ strength vs Fortran SVE strength)
	- Cannot mix use between two compiling environments

### **HPE Cray Compiling Environment (CCE)**

- Fortran compiler
	- Proprietary front-end and optimizer; HPE-modified LLVM
	- Fortran 2018 support (including coarray teams)
- C and C++ compiler
	- HPE-modified closed-source build of Clang+LLVM complier
	- C11 and C++17 support
	- UPC support
- PGAS support is functional (not performant across IB) on Apollo 80
- OpenMP support
	- Partial OpenMP 5.0
	- Full OpenMP 5.0/5.1 planned over next year

### **Scientific and Math Libraries**

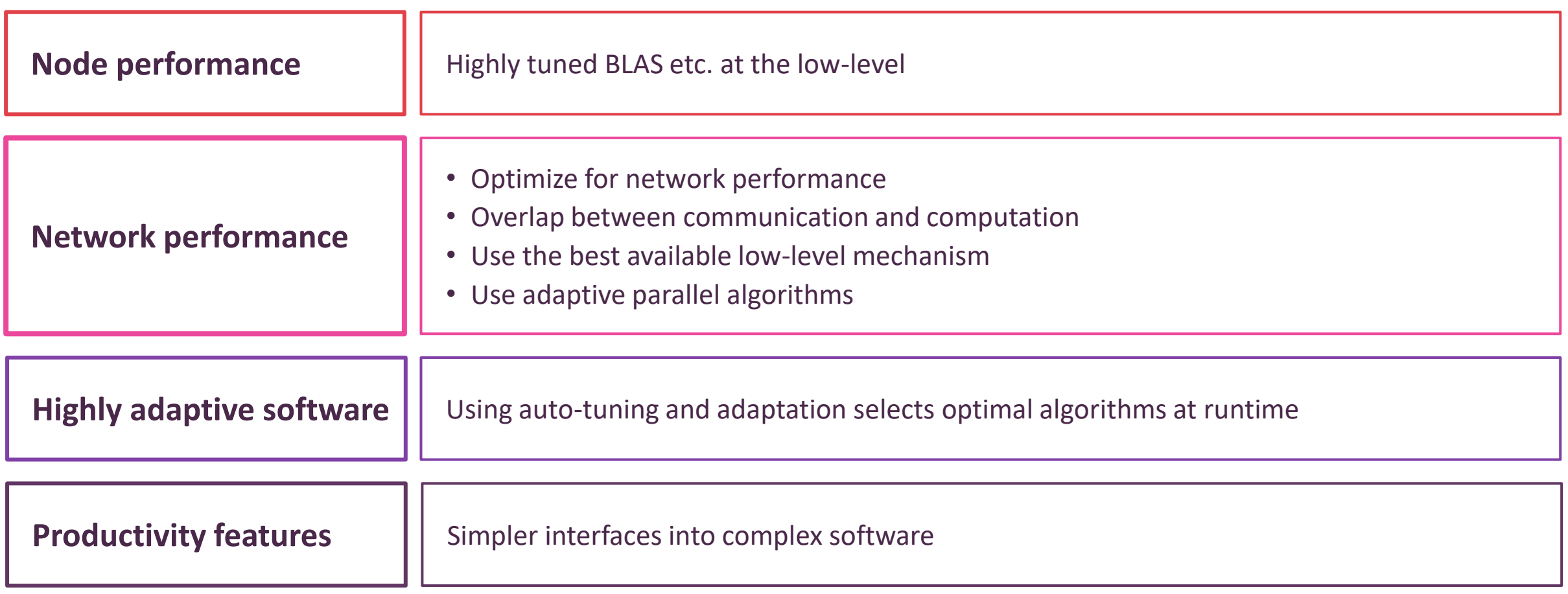

### **Performance Analysis Tools**

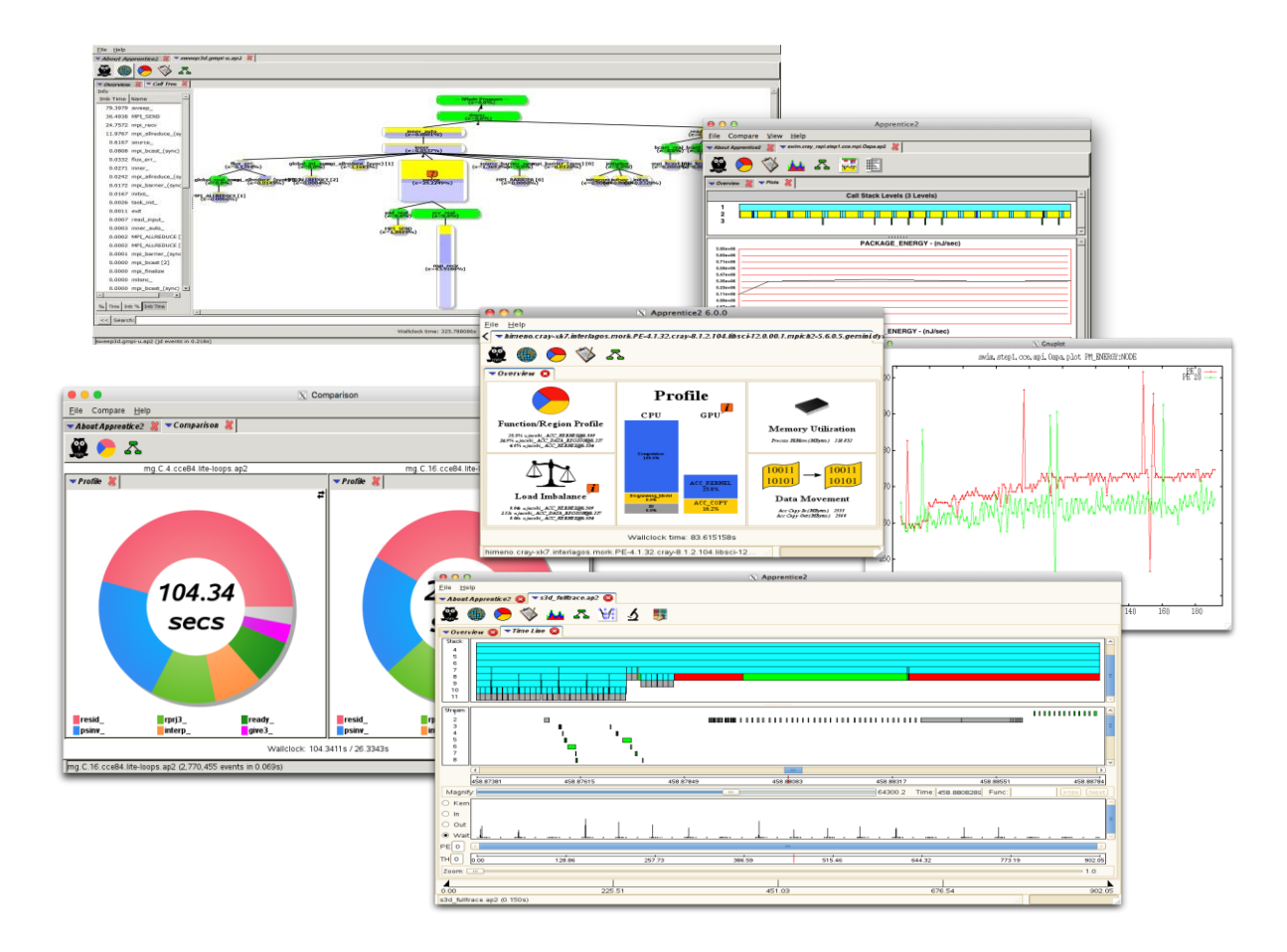

- Reduce the time investment associated with porting and tuning applications on Cray systems
- Analyze whole-program behavior across many nodes to identify critical performance bottlenecks within a program
- Use simple and/or advanced interfaces for a wealth of capability that targets analyzing the largest HPC jobs

### **Code Parallelization Assistant**

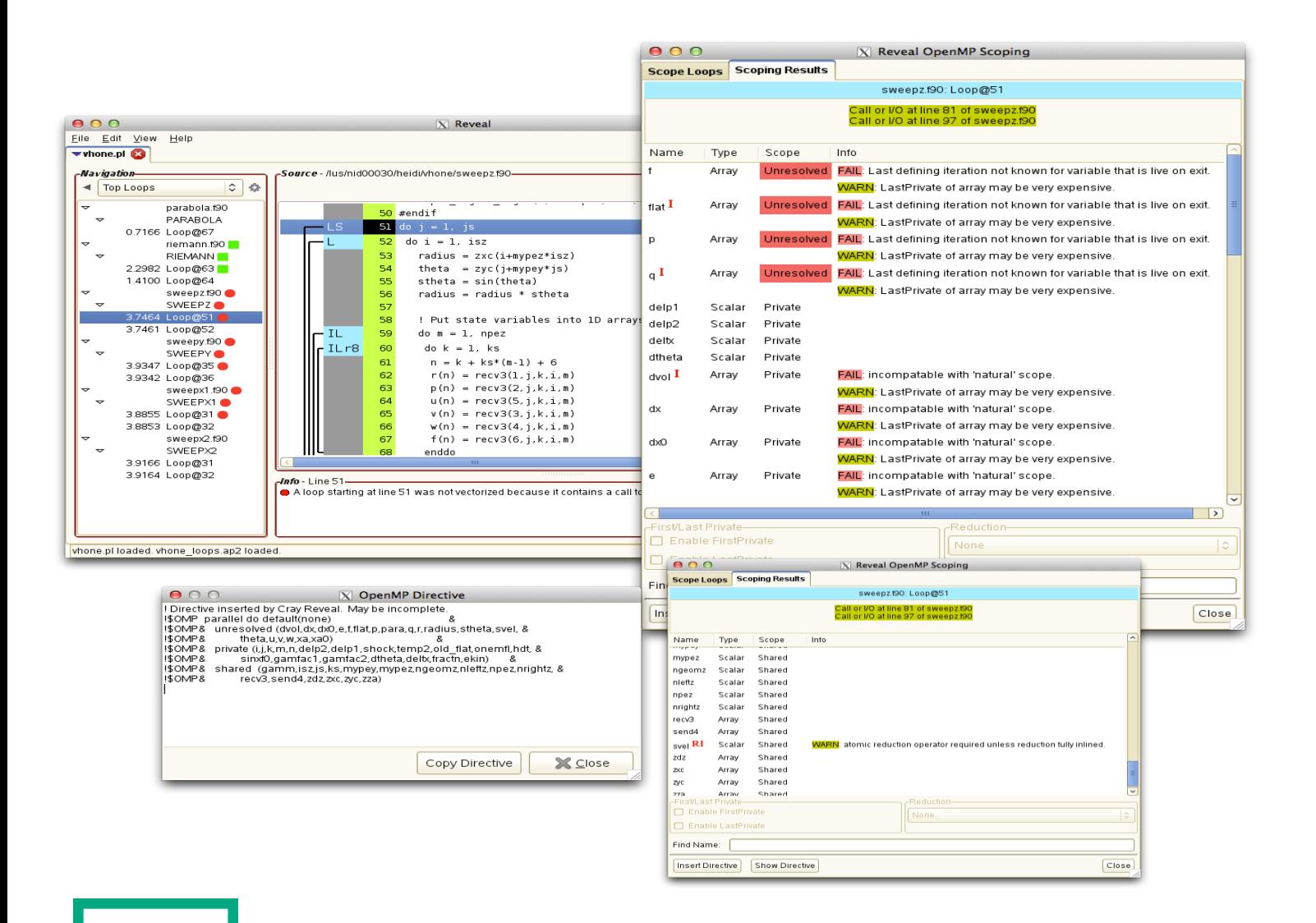

- Reduce effort associated with adding OpenMP to MPI programs
- Works in conjunction with our compiler and performance tools
- Identify work-intensive loops to parallelize, perform dependence analysis, scope variables and generate OpenMP directives

### **HPE Cray PE Summary for ARM**

- Cray PE has been able to extract good performance on Fujitsu A64FX by applying architecture-specific optimizations
	- Able to use gather/scatter and predication from SVE
	- Can achieve 95% peak on dgemm with our scientific libraries
- Two choices available for CCE
	- CCE compiler that produces Neon instructions has shown to perform well on A64FX and has more robust C++ support
	- CCE SVE compiler performs well for Fortran codes
	- Choose CCE flavor based on dominant/most important code (C++ strength vs Fortran SVE strength)
- Libsci targets Marvell TX2 and Fujitsu A64FX ARM processors
	- Can be used with either cce-sve or cce compilers
	- Dgemm uses of A64FX's sector cache starting with cray-libsci version 20.10.1
- Performance tools and debugger help identify issues when porting or profiling codes that target ARM

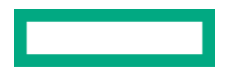

# arm

## Hands On: Compilers

## 01 Compiler

See README.md for details

- Focus not on understanding the problem, but how to use various SVE toolchains
- Naïve to optimized performance
- Matrix-matrix multiplication in C/C++
	- Initialize random data
	- Perform multiply
	- Report wall clock time
- See **README.md** in each directory for additional details
- Use "make all COMPILER=*COMPILER\_NAME"* to compare compiler performance
	- Type make **COMPILER=help** to see all supported compilers

## 01\_Compiler/**01\_Naive**

See README.md for details

### GCC 9.3

./mm\_gnu\_def.exe 256 256 256 Set up of matrices took: 0.011 seconds Performing multiply Naive multiply took: 0.441 seconds

------------------------------------------------

------------------------------------------------

./mm\_gnu\_opt.exe 256 256 256 Set up of matrices took: 0.010 seconds Performing multiply Naive multiply took: 0.117 seconds

./mm\_gnu\_opt\_novec.exe 256 256 256 Set up of matrices took: 0.010 seconds Performing multiply Naive multiply took: 0.118 seconds

------------------------------------------------

------------------------------------------------

### ACfL 20.3

./mm\_arm\_def.exe 256 256 256 Set up of matrices took: 0.012 seconds Performing multiply Naive multiply took: 0.328 seconds

------------------------------------------------

------------------------------------------------

./mm\_arm\_opt.exe 256 256 256 Set up of matrices took: 0.010 seconds Performing multiply Naive multiply took: 0.123 seconds

------------------------------------------------

./mm\_arm\_opt\_novec.exe 256 256 256 Set up of matrices took: 0.010 seconds Performing multiply Naive multiply took: 0.123 seconds

------------------------------------------------

## 01\_Compiler/**02\_Block\_Trans**

See README.md for details

### ACfL 20.3

./mm\_blk\_trans\_arm\_def.exe 1024 1024 1024 128 Set up of matrices took: 0.190 seconds

Performing multiply

Transpose multiply took: 10.456 seconds

------------------------------------------------

------------------------------------------------

./mm\_blk\_trans\_arm\_opt.exe 1024 1024 1024 128 Set up of matrices took: 0.154 seconds

Performing multiply

Transpose multiply took: 5.227 seconds

------------------------------------------------

./mm\_blk\_trans\_arm\_opt\_novec.exe 1024 1024 1024 128 Set up of matrices took: 0.150 seconds

Performing multiply

Transpose multiply took: 5.211 seconds

------------------------------------------------

### Hot loop does not vectorize

#### mm blk trans.cpp:43:21: remark: loop not vectorized [-Rpass-missed=sve-loop-vectorize]  $for(k = kk; k < min(m, kk + blockSize); ++k)$ {

mm\_blk\_trans.cpp:42:17: remark: loop not vectorized [-Rpass-missed=sve-loop-vectorize] for(j= jj; j < min(1, jj + blockSize); j+= 2){

mm\_blk\_trans.cpp:41:13: remark: loop not vectorized [-Rpass-missed=sve-loop-vectorize] for( $i = 0$ ;  $i < n$ ;  $i == 2$ ){

mm\_blk\_trans.cpp:43:21: remark: loop not vectorized [-Rpass-missed=loop-vectorize]  $for(k = kk; k < min(m, kk + blockSize); ++k)$ {

mm\_blk\_trans.cpp:42:17: remark: loop not vectorized [-Rpass-missed=loop-vectorize] for(j= jj; j < min(1, jj + blockSize); j+= 2){

mm\_blk\_trans.cpp:41:13: remark: loop not vectorized [-Rpass-missed=loop-vectorize] for(i=  $0; i < n; i+= 2$ ){

## 01\_Compiler/**03\_Vectorize**

See README.md for details

### ACfL 20.3

./mm\_vec\_arm\_def.exe 1024 1024 1024 1024 Set up of matrices took: 0.190 seconds

------------------------------------------------

Performing multiply

Multiply took: 20.899 seconds

------------------------------------------------

./mm\_vec\_arm\_opt.exe 1024 1024 1024 1024 Set up of matrices took: 0.156 seconds

Performing multiply

Multiply took: 0.742 seconds

./mm\_vec\_arm\_opt\_novec.exe 1024 1024 1024 1024

Set up of matrices took: 0.165 seconds

------------------------------------------------

------------------------------------------------

Performing multiply

Multiply took: 5.508 seconds

### Hot loop vectorizes

mm\_vec.cpp:37:21: remark: vectorized loop (vectorization width: 2, interleaved **count: 1, scalable: true) [-Rpass=sve-loop-vectorize]**

for(k=kk; k < kk+blockSize; ++k){

**^**

**mm\_vec.cpp:90:5: remark: vectorized loop (vectorization width: 2, interleaved count: 1, scalable: true) [-Rpass=sve-loop-vectorize]**

for( $i = 0$ ;  $i < n$ ;  $++i$ ){

**^**

**mm\_vec.cpp:95:5: remark: vectorized loop (vectorization width: 2, interleaved count: 1, scalable: true) [-Rpass=sve-loop-vectorize]**

```
for(i = 0; i < 1; ++i){
```
**^**

## 01\_Compiler/**04\_Library**

See README.md for details

### Arm Performance Library (ArmPL) 20.3

./mm\_lib\_arm.exe 1024 1024 1024 Set up of matrices took: 0.154 seconds Using DGEMM routine from ArmPL library ArmPL library took: 0.066 seconds

------------------------------------------------

------------------------------------------------

### Compared to handwritten loop

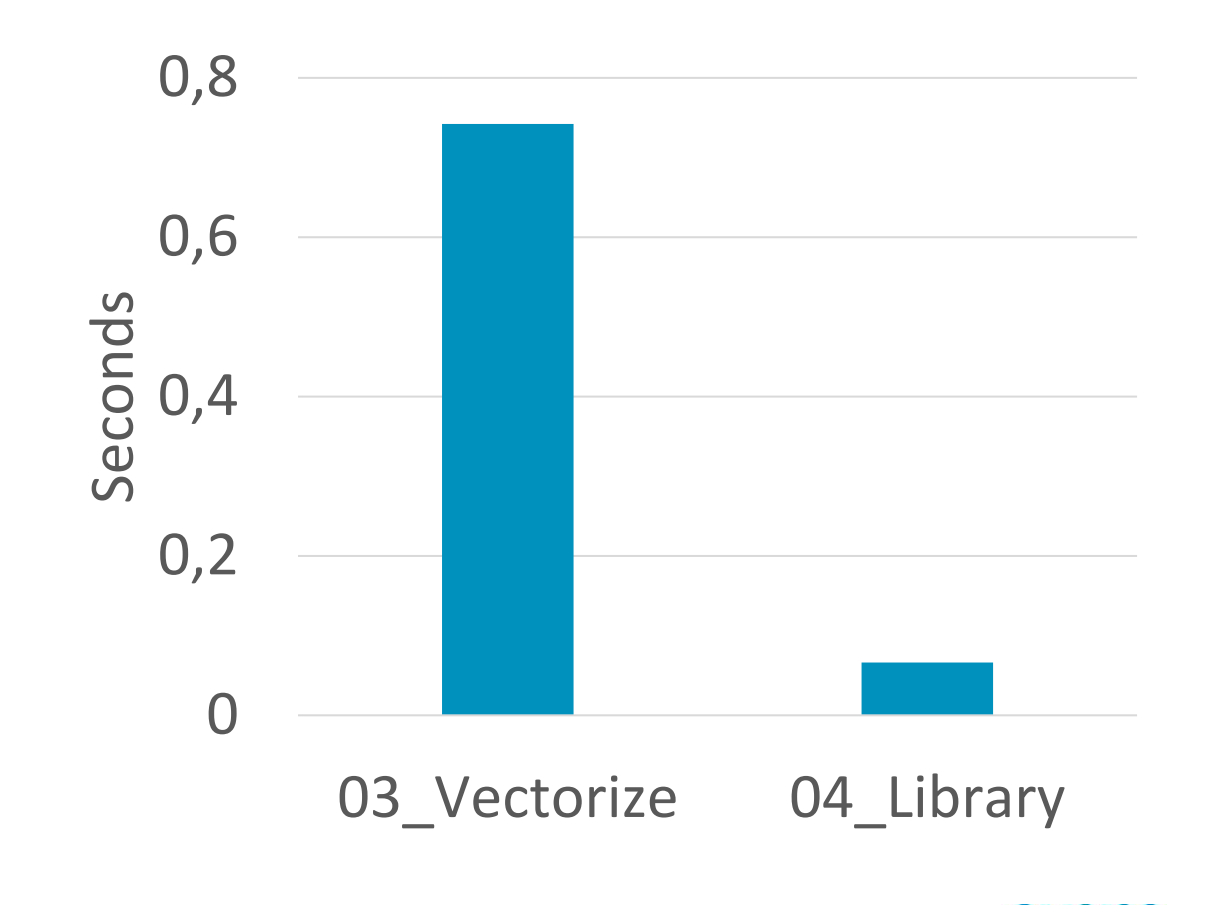

## 01\_Compiler/**05\_OpenMP**

See README.md for details

------------------------------------------------

------------------------------------------------

### Arm Performance Library (ArmPL) 20.3

./mm\_arm\_ser.exe 1024 1024 1024 128 ArmPL library took: 0.066 seconds OMP\_NUM\_THREADS=1 ./mm\_arm\_omp.exe 1024 1024 1024 128 ArmPL library took: 0.090 seconds OMP\_NUM\_THREADS=2 ./mm\_arm\_omp.exe 1024 1024 1024 128 ArmPL library took: 0.040 seconds OMP\_NUM\_THREADS=4 ./mm\_arm\_omp.exe 1024 1024 1024 128 ArmPL library took: 0.023 seconds OMP\_NUM\_THREADS=8 ./mm\_arm\_omp.exe 1024 1024 1024 128 ArmPL library took: 0.015 seconds

### Performance scales with thread count

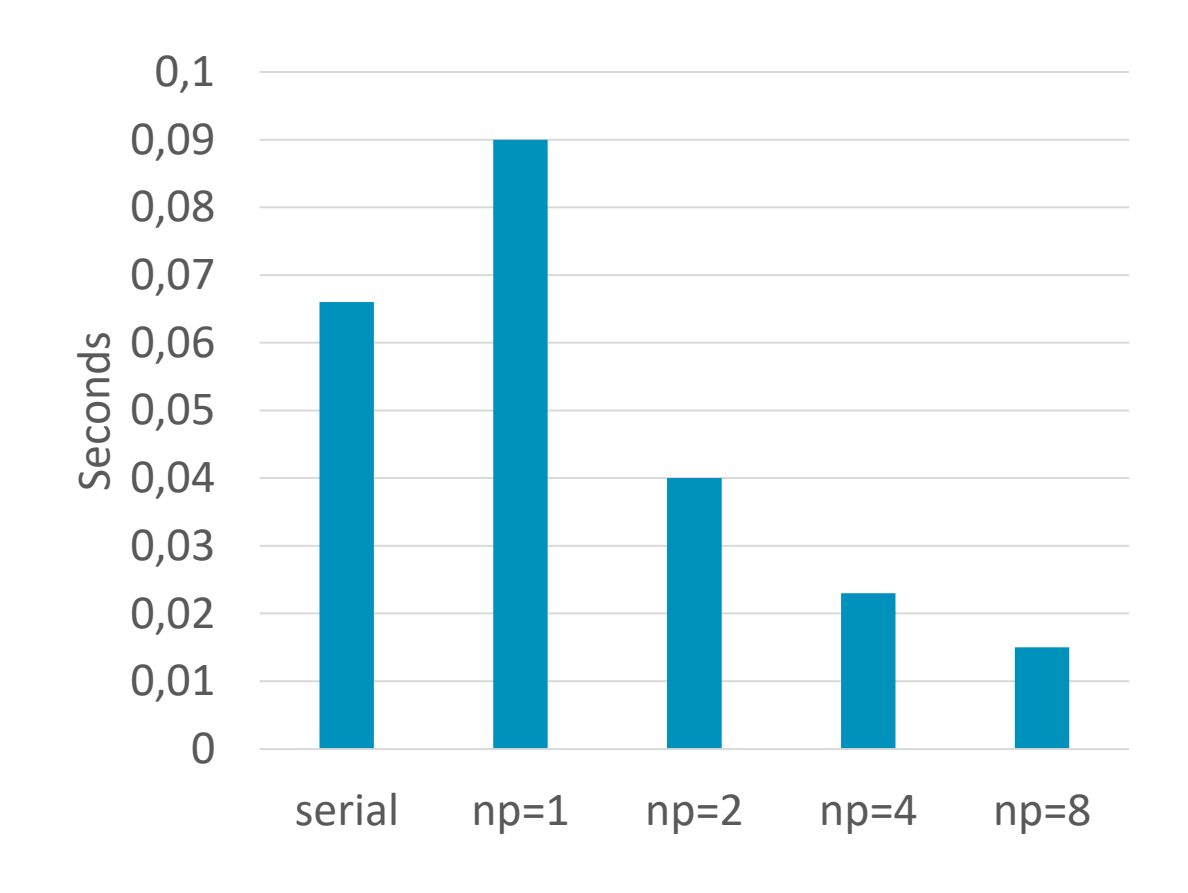

## **Resources**

### [Porting and Optimizing HPC Applications for ARM](https://developer.arm.com/documentation/101725/0200)

• https://developer.arm.com/documentation/101725/0200

### • [Arm Compiler Auto-vectorization examples](https://developer.arm.com/documentation/100891/0612/coding-considerations/auto-vectorization-examples)

• https://developer.arm.com/documentation/100891/0612/coding-considerations/auto-vectorization-examples

### • [Arm SVE Instruction Reference \(detailed descriptions of each SVE instruction\)](https://developer.arm.com/docs/ddi0596/i/a64-sve-instructions-alphabetic-order)

• https://developer.arm.com/docs/ddi0596/i/a64-sve-instructions-alphabetic-order

#### • [SVE programming examples](https://developer.arm.com/documentation/dai0548/latest)

• https://developer.arm.com/documentation/dai0548/latest

### • [Arm Fortran Compiler Reference](https://developer.arm.com/documentation/101380/2030)

• <https://developer.arm.com/documentation/101380/2030>

### • [Arm Performance Libraries Reference](https://developer.arm.com/documentation/101004/2030)

• https://developer.arm.com/documentation/101004/2030

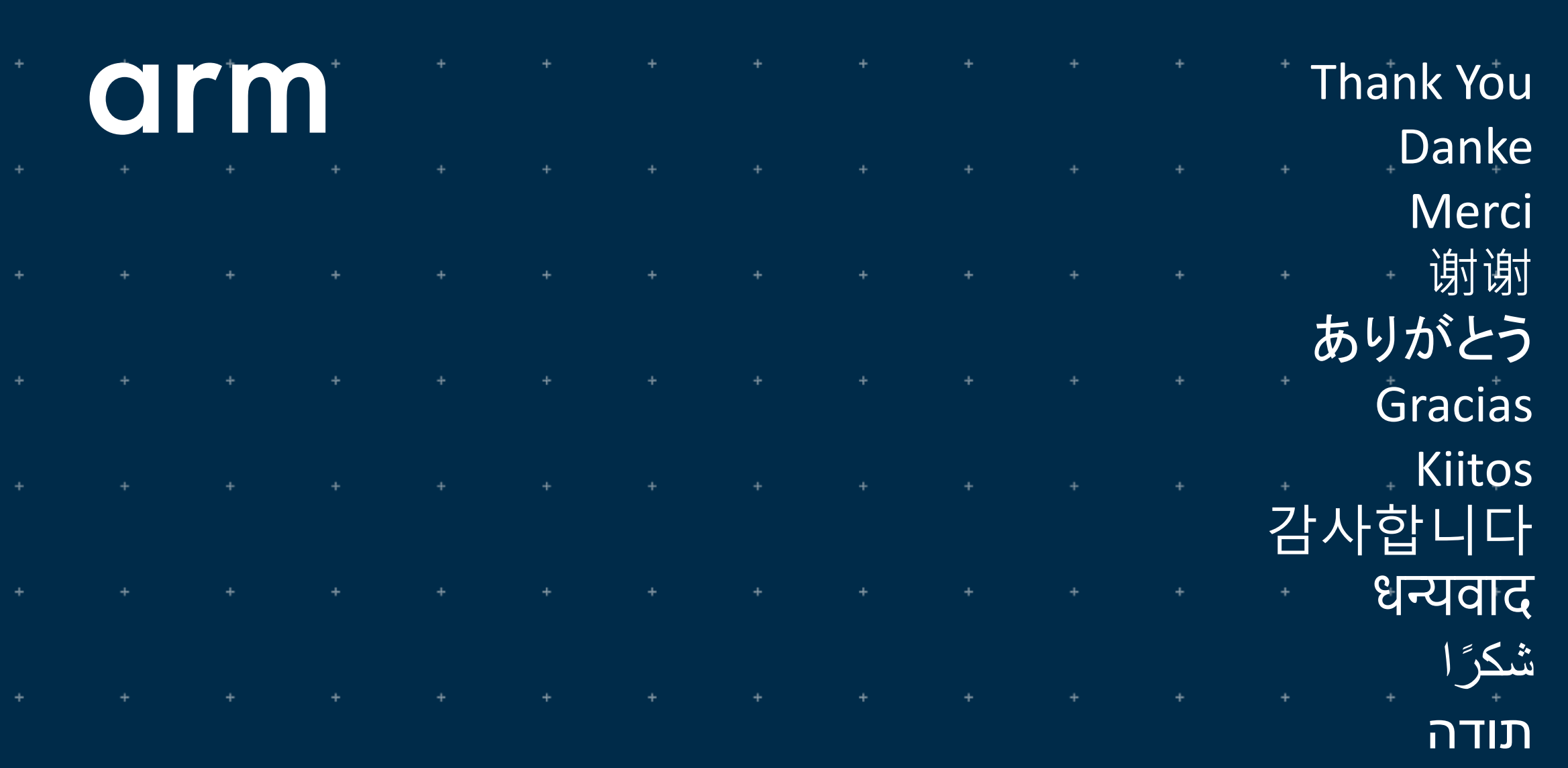

4

 $\ddot{}$ 

© 2019 Arm Limited